## **ISLEVER**

# 156-315.71

Check Point Certified Security Expert R71

DEMO

### https://www.islever.com/156-315-71.html https://www.islever.com/checkpoint.html

For the most up-to-date exam questions and materials, we recommend visiting our website, where you can access the latest content and resources.

#### **Topic 1, Volume A**

#### **QUESTION NO: 1**

You need to publish SecurePlatform routes using the ospf routing protocol. What is the correct command structure, once entering the route command, to implement ospf successfully?

**A.** Run cpconfig utility to enable ospf routing **B.** ip route ospf ospf network1 ospf network2 **C.** Enable Configure terminal Router ospf [id] Network [network] [wildmask] area [id] **D.** Use DBedit utility to either the objects\_5\_0.c file

#### **Answer: C Explanation:**

#### **QUESTION NO: 2**

Control connections between the Security Management Server and the Gateway are not encrypted by the VPN Community. How are these connections secured?

**A.** They are encrypted and authenticated using SIC.

**B.** They are not encrypted, but are authenticated by the Gateway

**C.** They are secured by PPTP

**D.** They are not secured.

#### **Answer: D Explanation:**

#### **QUESTION NO: 3**

How does a cluster member take over the VIP after a failover event?

**A.** Ping the sync interface **B.** if list -renew

**C.** Broadcast storm **D.** Gratuitous ARP

**Answer: D Explanation:** 

#### **QUESTION NO: 4**

You want to verify that your Check Point cluster is working correctly. Which command line tool can you use?

**A.** cphaconf state

**B.** cphaprob state

**C.** cphainfo-s

**D.** cphastart -status

**Answer: B Explanation:** 

#### **QUESTION NO: 5**

Lis a proprietary Check Point protocol. it is the basis for Check Point ClusterXL intermodule communication.

**A.** RDP **B.** CCP **C.** CKPP **D.** HA OPCODE

**Answer: B Explanation:** 

#### **QUESTION NO: 6**

John is configuring a new R71 Gateway cluster but he can not configure the cluster as Third Party IP Clustering because this option is not available in Gateway Cluster Properties:

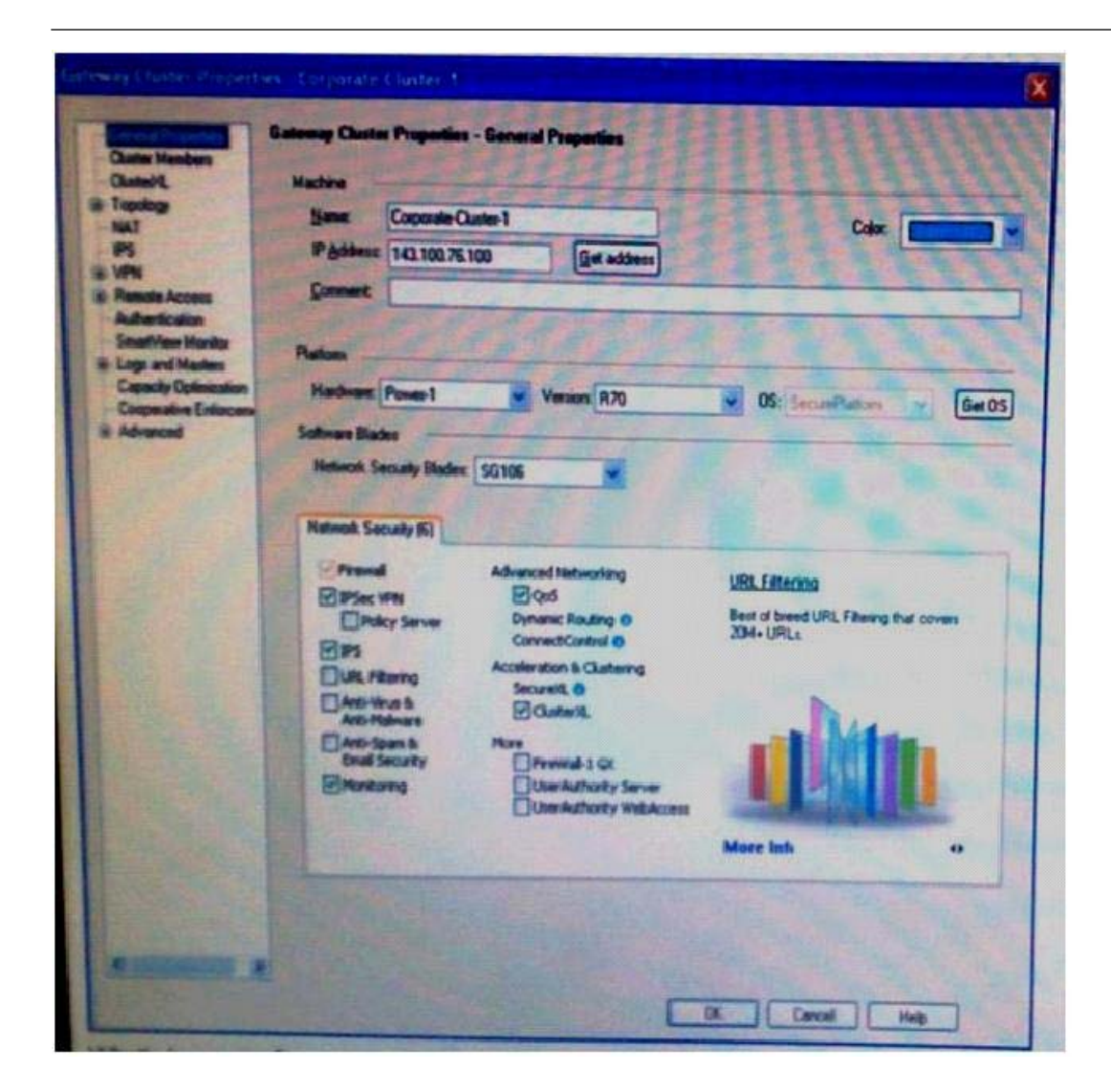

#### What's happening?

- **A.** John is not using third party hardware as IP Clustering is part of Check Point's IP Appliance
- B .Third Party Clustering is not available for R71 Security Gateways.
- **B.** ClusterXL needs to be unselected to permit 3rd party clustering configuration.
- **C.** John has an invalid ClusterXL license.

**Answer: C Explanation:** 

#### **QUESTION NO: 7**

You are MegaCorp Security Administrator. This company uses a firewall cluster, consisting of two cluster members. The cluster generally works well but one day you find that the cluster is behaving strangely. You assume that there is a connectivity problem with the cluster synchronization cluster link (cross-over cable).